#### **The Newsletter of Print Screen**<br> **Computers and Technology**<br> **Computers and Technology v.33.3 SPAUG** spaug.net **Computers**

**Information about our March 11, 2015 General Meeting is online at spaug.net**

### **February 11 2015 General Meeting Notes by Stan Hutchings**  *(edited for use here)*

### **PRESENTATION: "SOUND ENGINEERING: FROM VINYL TO DIGITAL EDITING" BY FRED CATERO**

- Fred Catero started recording in 1945 with his own recorder.
- He worked for Columbia Records for over 35 years.
- $\bullet$  He has 35,000 radio shows of all kinds,
- "Tune in Yesterday" is a compilation of old radio shows.
- Shows were transcribed to vinyl or acetate over aluminum, 15 minutes per side, for distribution to radio stations. Eventually he transferred to tape reelto-reel.
- The computer greatly enhanced his ability to clean up recordings of noise, etc. About the late 90s he started transferring restored shows to digital media.
- He also has a file of just commercials.
- He feels that many young people, who grew up with TV, cannot visualize a radio program from the sound only. The skill of visualizing is becoming a lost art.
- **Page**  ham Bell. "The Vision of a Man named • Fred played a tribute to Alexander Gra-

# SPAUG Meetings

### General Meeting

Open to the Public Second Wednesday of the month Palo Alto Elks Lodge

**Next Meeting:**  March 11, **7:00** pm **Topic:** Devoxx4Kids: STEMing the kids at an early age **Presenter:** Arun Gupta

Come early to our pre-meeting no-host dinner in the Elks Lodge Bistro, beginning at 5:45 pm

# Board and Planning Meeting

Open to all SPAUG members only **Next Meeting:** TBA

Bell". He then played a compilation of old radio shows.

- The creation and generation of sounds has evolved from techniques that required great skill to the synthesizer technology available today at the push of a button.
- A song is the words, the music is the melody. Sound effects, known as Foley, were an integral part of radio shows, and even now video and movie productions use highly skilled Foley artists.

⊳ *(Continued from page 1)* 

The Foley-studio sound rooms are actually very complicated in order to generate the required sounds.

● Fred Catero was sound engineer for Santana, Barbara Streisand, and Aaron Copland, among many others.

#### **ADMIN BUSINESS:**

- **Robert Mitchell is turning over the position of Treasurer to Glen Murray. Glen was elected by a show of hands.**
- **spaug.net** is the main URL for the SPAUG website. There will be Forums that can be subscribed. You can subscribe to as many forums as desired.
- **Remember to make backups!** Better yet, schedule routine automatic backups. Maury will try to post information on the website.
- **Dues** invoices have been sent out. Please pay promptly.
- **Win7 will be upgraded to Win10 for free** (but only for one year). After one year, it is still not clear whether you will have to pay to upgrade.
- **Beware IRS fraud** during the tax season.
- A **credit freeze** can be requested at all the credit agencies. It is free. But if you need to use the credit agencies, be careful.

# **February 25, 2015 General Meeting Notes**

**by Stan Hutchings, Carl Plescia, and others** 

*(edited for use here)* 

#### **ATTENDEES:**

Maury Green, Stan Hutchings, Carl Plescia, Dody Lee, Glen Murray, Robert Mitchell, John Buck, Carl Moyer, Christie Bilikam

*Continued on page 5)* 

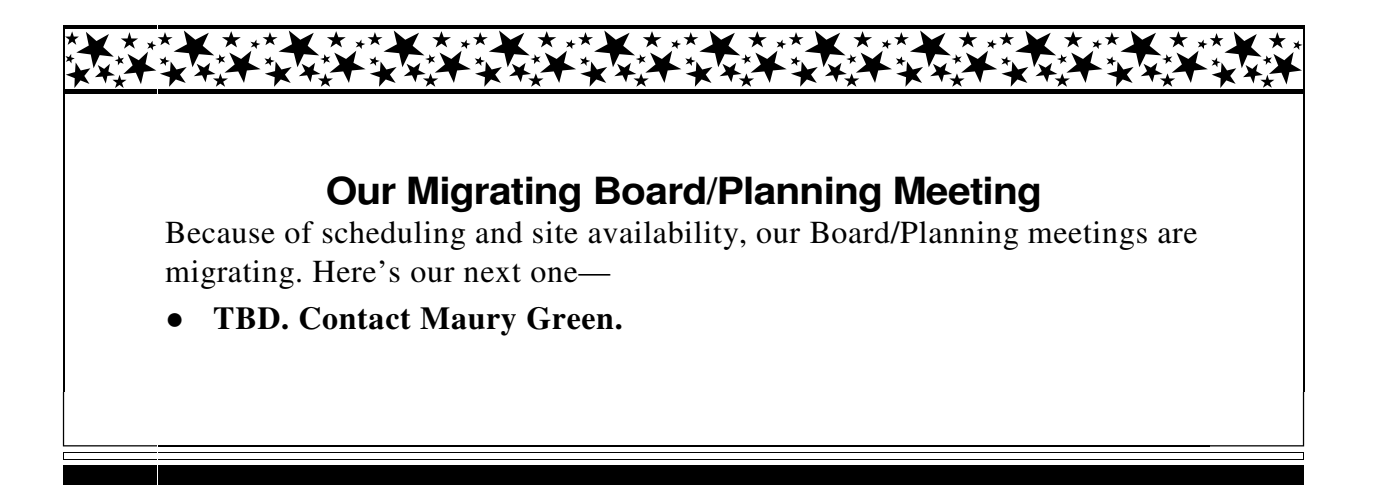

### **Meeting Day: Wednesday, March 11**

### **General Meeting**

**Palo Alto Elks Lodge, 4249 El Camino Real, Palo Alto** 

### **Meeting time is 7:00 pm**

The Elks Lodge is a light-colored two-story building on the North (bay) side of El Camino Real (ECR), just east (toward Los Altos) from the Charleston-Arastradero-ECR intersection. It's diagonally across ECR from the Crowne Plaza Cabaña hotel. Map-http://preview.tinyurl.com/lzzrq8m

Park in the lot that wraps around the lodge, and proceed to the front door (on the West side of the bldg.). This is a keycarded door. If you cannot get in the front door because you are late, press the intercom button on the post to the left of the main entrance, identify why you're there (try "computer club"), and you should hear the door unlock. Pull the handle and enter

Proceed to the Lodge Room—upstairs. An elevator is available behind the stairway.

# **Note that the Starting Time is 7 pm**

### **Typical Meeting Agenda**

- 7:00 "Boot up", Crosstalk, Announcements
- 7:30 Coffee/Social Break
- 7:50 Return to seats
- 8:00 Presenter introduction and program
- 9:00 Raffle and Adjournment

### **Optional pre-meeting dinner**

Join us for dinner before our General Meeting at —

## *The Bistro—at the Elks Lodge*

There's no dining place closer to our meeting place than this. It's on the ground floor toward the back of the building,

 **Directions:** It's on the ground floor toward the back of the lodge building.

 **Menu:** http://www.paloaltoelks.org/bistro-restaurant/

 **Review:** http://www.yelp.com/biz/palo-alto-elks-lodge-no-1471-palo-alto

### **Dinner time is 5:45 pm**

Note the **Time** for this month's dinner.

#### **Page 4 SPAUG Newsletter—Print Screen March 2015**

*Print Screen* is published by SPAUG, the Stanford Palo Alto Users Group for PC. **Dues** are \$30 for twelve months. **Monthly meetings** are held at 7:00 pm on

the second Wednesday, at the Palo Alto Elks Lodge.

**Website:** pa-spaug.org **Mail:** PO Box 20161, STANFORD CA 94309-0161

SPAUG is a 501(c)(3) organization

### Door Prize Tickets

#### Free

You get one ticket for free when you sign in at a general meeting.

#### **Buy a Ticket** \$1 each

#### **Buy More Tickets**

Quantity discount: Six tickets for \$5

Must be present to win

### **SPAUG Contacts**

SPAUG is an all-volunteer operation. Listed below is contact information for those who work to keep it happening.

Please help us.

**President:** Maury Green mauryg3@comcast.net 650-493-5914

#### **Program co-Chairs:**

- Christie Bilikam christie.bilikam@gmail.com 650-248-3026
- John Buck (see below)

#### **President Emeritus; Elks Liaison:**

Jim Dinkey jimdinkey@jimdinkey.com 650-493-9307

**Vice President:** John Sleeman sleemanjc@copperhouse.net 650-326-5603

**Recording Secretary:** Carl Plescia cplescia@dslextreme.com

**Treasurer:** Glen Murray glenmurraysvcs@hotmail.com

**Membership:** Christie Bilikam (see above)

#### **WebMasters:**

- John Sleeman (see above)
- Maury Green (see above)

#### **Newsletter Editor:** John Buck

● jbuck1467@mindspring.com 650-961-8859

#### **Newsletter Production:**

- John Sleeman (see above)
- Ron Nicholas ron1nick@juno.com 650-967-2104

**Immediate Past President:** Brad Youngman brad.youngman@gmail.com 408-685-0826

**Computer Clinic:** Jim Dinkey (see above)

- *►►►***Positions Open:** 
	- Publicity

⊳ *(Continued from page 2)* 

#### **OLD BUSINESS CARRIED FORWARD FROM PREVIOUS MEETINGS**

- Revise/rewrite/maintain/update **bylaws, articles, etc** Assigned to JB, RFM, SAH
- Prepare a **budget**

#### **NEW BUSINESS:**

- Identify **Backups** for officers and functions, including webmaster, editor, etc.
- Improve **communication** among board and planning committee members.
- Create a **Marketing**/Communication officer or Planning Comm position.
- Set **Goals**
- Google Docs for **recording Planning Meeting**. Maury will investigate the Word-Press, but use Docs in the meantime.
- An **Elks lobby poster** to announce our meeting can be put up Monday, taken down after meeting.
- Should SPAUG become a **MeetUp** group? \$50/year

#### **REPORTS**

#### **VP's Report — John Sleeman**

[from email Feb 15 Re: publicity ideas discussion] I echo Stan's idea about a five minute FB presentation, but maybe we could go further. How about a 5–10 minute session on social media at every meeting? I know at least three people on this email list who are qualified to inform and entertain us on this subject.

We might also look for a speaker on the security risks of social media. Perhaps as an annual recurring topic.

#### **Publicity - Dody Lee (NOT Chair)**

Post announcements in local newspapers.

*(Continued on page 6)* 

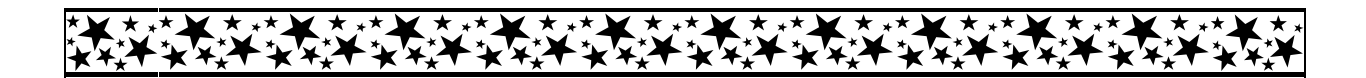

### **John Buck's \$100 Challenge to SPAUG**

Inspired by Challenge Grants during KQED-FM (88.5) and KALW-FM (91.7) fund-raising drives, I decided to make a similar challenge to SPAUG. My Challenge is this:

*If SPAUG gets 30 new paid members, who were never previously members of SPAUG, at a dues rate of \$30 or more a year, by July 4, 2015, I (John Buck) will give SPAUG \$100.*

**Page 5** 

I invite others to make similar challenges.

⊳ *(Continued from page 5)* 

#### **Treasurer's Report — Robert Mitchell**

Robert Mitchell (outgoing Treasurer) and John Sleeman (VP) are the only signatories for our bank account. Maury Green (Pres) also needs to sign, so Robert and John will have to accompany him. Glen Murray (incoming Treasurer) will also have to be added to the account.

#### **Membership Report—Christie Bilikam**

Christie will take over the PayPal accounts, and consolidate into one spreadsheet.

#### **Recording Sec's Report—Carl Plescia**

- Revision of the Club documents discussed.
- Stan Hutchings has found some areas that possibly need revision, but others suggested that revision is a lengthy process requiring changes with the documentation filed with the state of California.
- Some suggested that we cover the needed changes in the name of the Club with a simple DBA statement.
- **ACTION ITEM: After the general discussion Maury Green asked Robert Mitchell, John Buck, Carl Moyer and Stan Hutchings to come back to the Planning Meeting in March with a recommendation to the board on the need to revise the formal Club documents**.

#### **Newsletter & Pubs Report — John Buck**

I decided to NOT have the January and February newsletters printed and mailed because I had received no info (particularly program info) that I considered was worth the expense of printing and mailing--est. \$150/issue.

Maury suggested making the Newsletter more economical. He suggests that the Newsletter could be produced using a web oriented software called "Mail Poet" which uses a "Drag & Drop" newsletter-style template. **ACTION ITEM: John Buck has agreed to work with Maury to determine if "Mail Poet" will work for the Club newsletter.**

#### **Website Report—Maury Green**

- The website has been ported to GoDaddy as spaug.net and is ready for use.
- Maury is adding features.
- We need an alternate webmaster any volunteers? John Sleeman may be able to help out.
- John Buck will be given Editor status under Blogs. He can submit blogs, and also edit other submitted blogs. It is easy to drop these into a Newsletter format. Commenters must be registered members of the site, who have to log in to leave a comment. Otherwise we need moderators to approve any submissions.
- We can also do input and output RSS feeds. Maury will add some. The goal is to make our website the place to go for information.
- ⊳ *(Continued from page 6)*
- Glen Murray will do hardware, Kevin Lynn will do Windows, HTML and website Stan, Unix John Sleeman, Robert Mitchell Photoshop Elements, Premiere Elements, iOS devices and printers. They will be moderators for the corresponding forum.

Maury will export content to Facebook and Twitter. YouTube will be used to host a trailer/ preview of the DVD. Not too long; Robert will create them and we will post to YouTube.

#### **Video Recording Report—Robert Mitchell**

There should be a list of DVDs on the website somewhere. DVDs should be publicized on the Newsletter, with a link to information.

Note: I would love to start a Video sig for creating the disks of the meetings. (RFM 22515)

#### **Program Committee—John Buck & Christie Bilikam**

- We are still looking for speakers.
- Dody recommends the personal touch. (Planning Committee folks talk with members at meeting.)

#### **Miscellaneous/Other Items**

Maury Green would like to know if the SPAUG members would be interested in classes on programming of embedded microprocessors.

# **Filler**

#### **by John Buck**

- This guy's light bulb performed a DoS attack on his entire smart house—"About two years ago, Rojas's house froze up, and stopped responding to his commands. "Nothing worked. I couldn't turn the lights on or off. It got stuck," he says. It was like when the beach ball of death begins spinning on your computer—except it was his entire home." —http://fusion.net/story/55026/this-guys-light-bulb-ddosed-his-entire-smart-house/
- 12 fascinating optical illusions show how color can trick the eye—"Changing a color's appearance by changing the background or lighting is one of the most common techniques in optical illusions. As the examples below show, colors can change dramatically against different backgrounds. (If you've ever held a sock up to something black to see whether it was black or navy, you understand the concept.)" —http://preview.tinyurl.com/punfehq, links to WashPost
- A Collection of 47 Helpful Google Search Operator Queries —http://white.net/blog/a-collection-of-47-helpful-google-search-operator-queries/
- ActivePresenter is a free screen recorder for Windows—"ActivePresenter Free . . . can be used for nearly all screen recording purposes. [It] is somewhat limited when it comes to the target format of the capture. It supports image and video formats only . . . ." —http://preview.tinyurl.com/l3pttoj, links to ghacks

**Page 7** 

**Page 8 SPAUG Newsletter—Print Screen March 2015** 

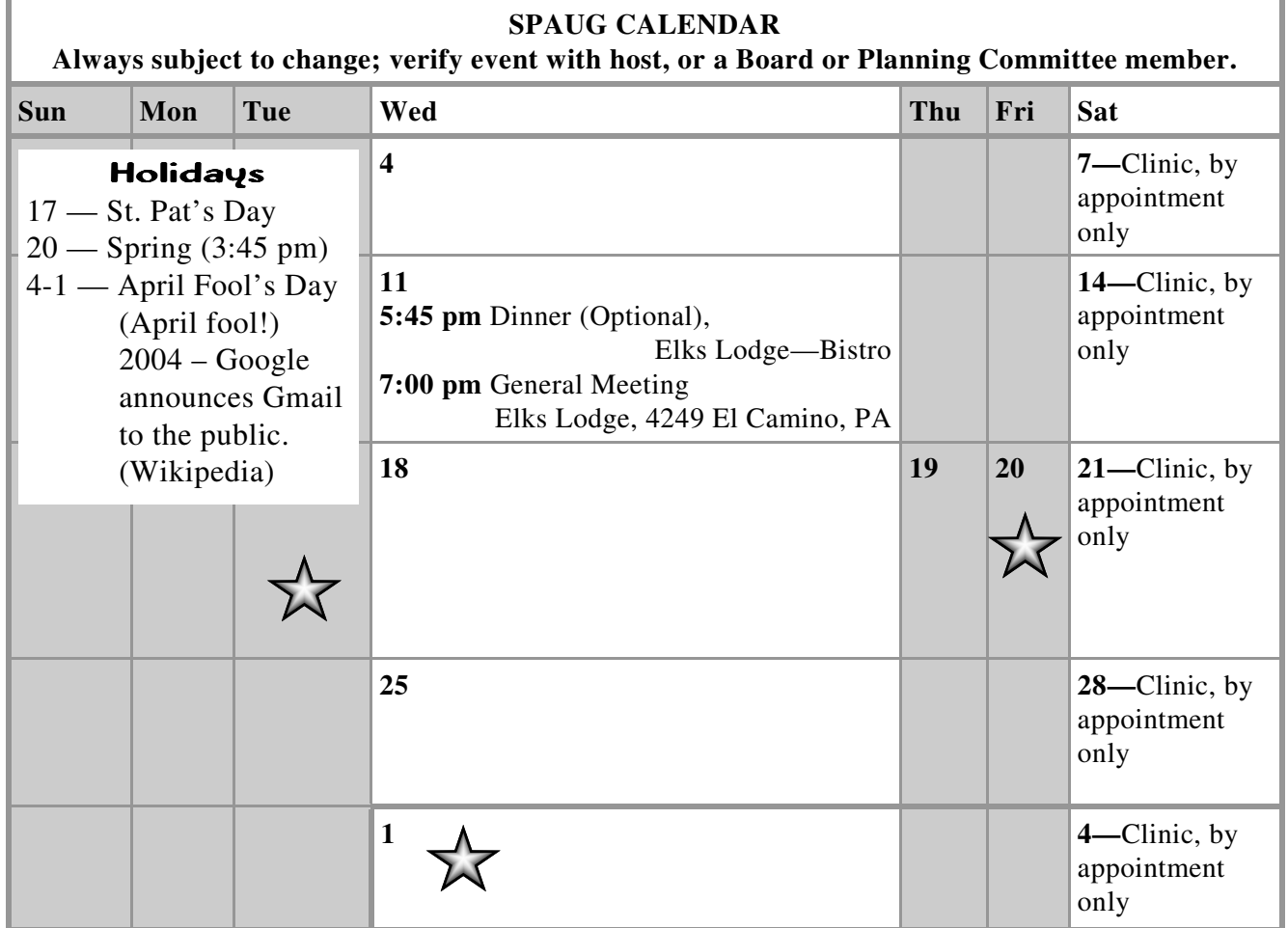

Clinics usually are held when needed. **Call Jim Dinkey** to make a reservation. The clinics are to help you unscrew your Windows XP and Windows 7. **Saturday Clinic**

Email: jimdinkey at jimdinkey.com or call 650-493-9307 for an appointment.

**NOTE: Please contact Maury Green to confirm venue and time. Board and Planning Meeting**

**Next meeting: TBD** 

**Location: TBD** 

**Note: Time and Location are subject to change.** 

**Board and Planning Meetings are open to all SPAUG members**